### Foundations of Programming

The Turtle, Lists and Tuples

#### Announcements

- Lab03 is released. We'll preview it today.
- There will be an enrichment video posted later today

#### Learning outcomes/key ideas

- Write more complex functions in Python
- Explain how the Turtle works in Python
- Explain the concept of a reference and draw memory model diagrams that use references
- Use the data types list and tuple

#### Python's Turtle Package

```
import turtle

turtle.forward(100)

turtle.right(90)

turtle.backward(200)
```

#### Python's Turtle Package

import turtle

```
turtle.forward(100)
turtle.right(90)
turtle.backward(200)
print(turtle.position())
```

What happens if I remove the parentheses from turtle.position() on the last line? I.e.

print(turtle.position)

Turtles, Turtles everywhere (and introducing references)

import turtle
firstTurtle = turtle.Turtle()
secondTurtle = turtle.Turtle()
firstTurtle.forward(100)
secondTurtle.right(90)
secondTurtle.backward(200)

firstTurtle secondTurtle

Two different turtle "objects" with the same capabilities

The variables store "references" (location of the Turtle in memory) to each Turtle.

## Turtles, Turtles everywhere (and introducing references)

```
import turtle
firstTurtle = turtle.Turtle()
secondTurtle = turtle.Turtle()
secondTurtle = firstTurtle
firstTurtle.forward(100)
secondTurtle.right(90)
secondTurtle.backward(200)
```

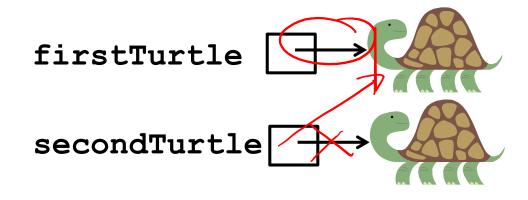

How does the diagram change with the line in red? How does that change what is drawn?

## Memory Models in Python, revisited *everything* in Python is a reference!

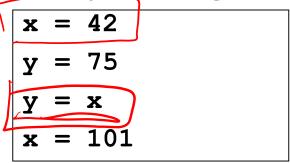

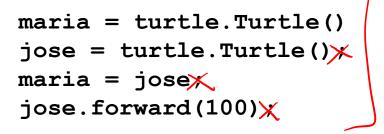

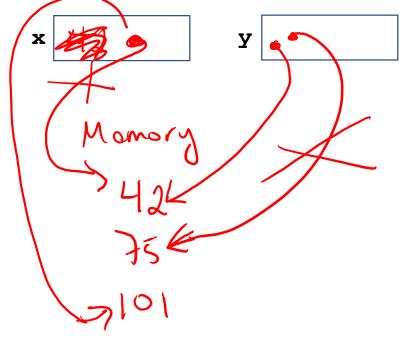

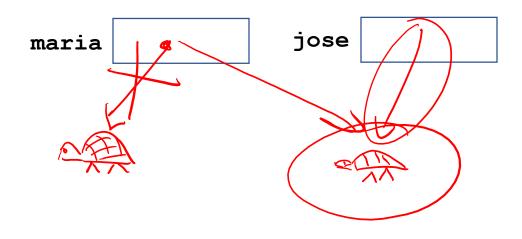

```
maria = turtle.Turtle()
jose = turtle.Turtle()
```

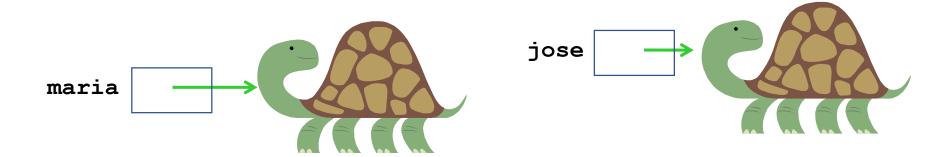

maria = jose

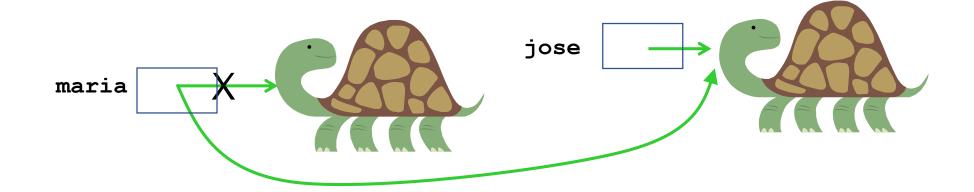

maria = turtle.Turtle()
jose = turtle.Turtle()

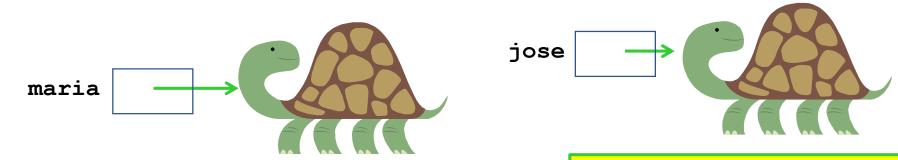

maria = jose

The arrows in maria and jose's boxes are just graphical representation of the reference (i.e., location of) the object in memory.

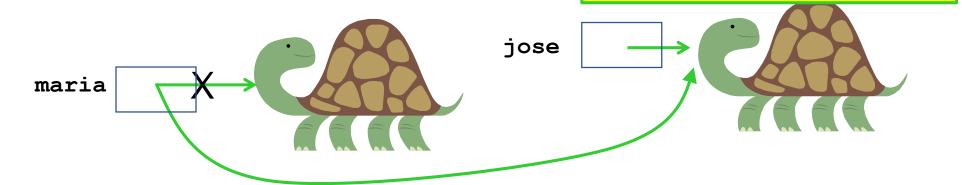

```
maria = turtle.Turtle()
jose = turtle.Turtle()
```

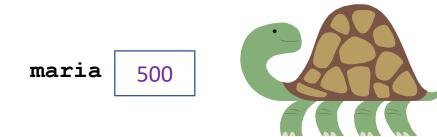

jose 352

The arrows in maria and jose's boxes are just graphical representation of the reference (i.e., location of) the object in memory.

```
maria = turtle.Turtle()
jose = turtle.Turtle()
```

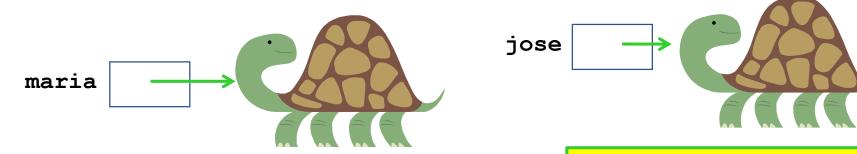

The arrows in maria and jose's boxes are just graphical representation of the reference (i.e., location of) the object in memory.

```
maria = turtle.Turtle()
jose = turtle.Turtle()
```

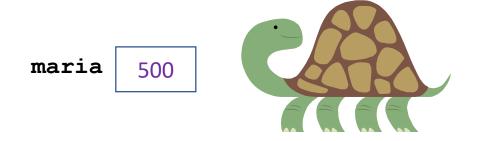

jose 352

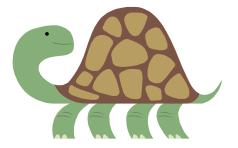

maria = jose

The arrows in maria and jose's boxes are just graphical representation of the reference (i.e., location of) the object in memory.

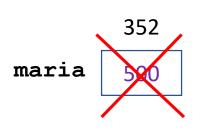

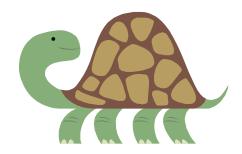

jose 352

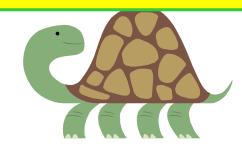

```
maria = turtle.Turtle()
jose = turtle.Turtle()
```

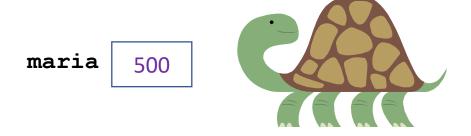

jose

352

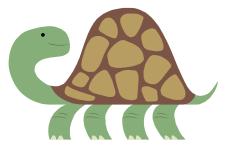

maria = jose

The arrows in maria and jose's boxes are just graphical representation of the reference (i.e., location of) the object in memory.

maria 352

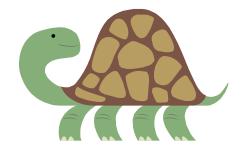

jose

352

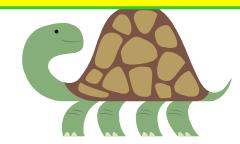

```
maria = turtle.Turtle()
jose = turtle.Turtle()
```

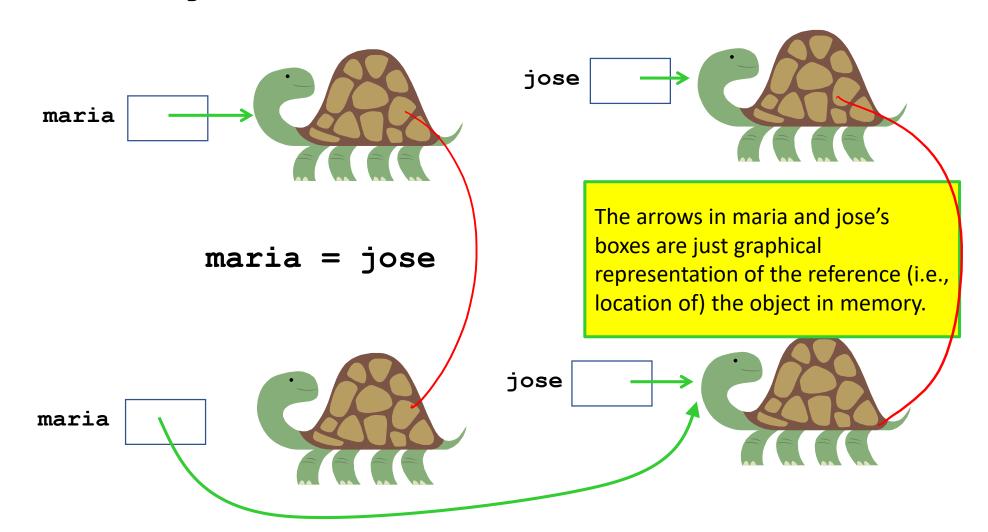

```
maria = turtle.Turtle()
jose = turtle.Turtle()
```

The arrows in maria and jose's boxes are just graphical representation of the reference (i.e., location of) the object in memory.

This holds for all Object types (not for primitive types)

THIS IS THE HARDEST THING YOU WILL LEARN IN CSE8A/CSE11. MASTER THIS IDEA AND YOU WILL ACE CSE8A/CSE11 (AND MUCH MORE)

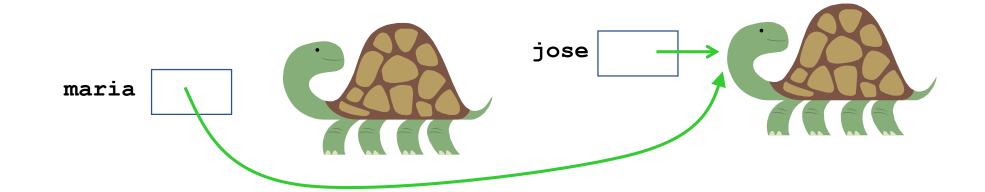

#### Corrected Memory Model

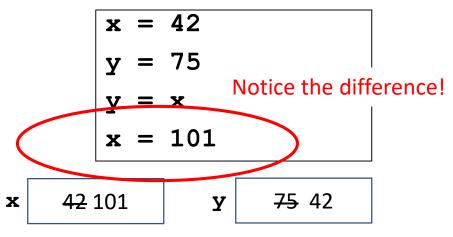

Variable reassignment

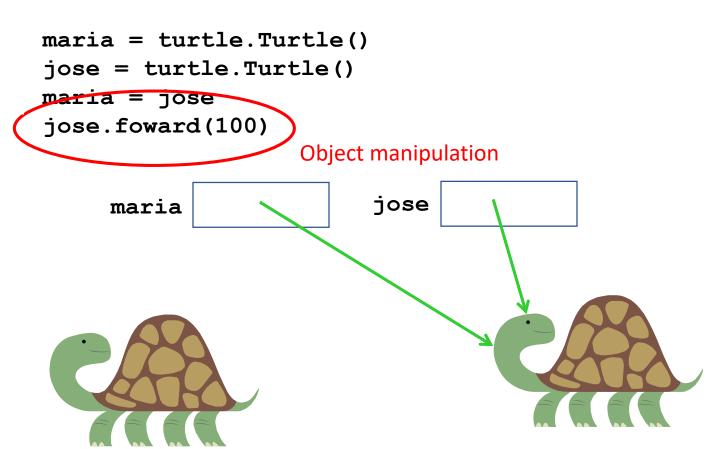

Variable assignment challenge

• What does this code draw?

```
- maria.penup()
-jose.penup()
 maria.setpos(-100, 0)
 jose.setpos(-100, -50)
 maria.pendown()
 jose.pendown()
 maria = jose
 dist1 = 100
 dist2 = 200
 dist1 = dist2
              dist2 = dist2 + 150
 dist2 (+= 150
 maria.forward(dist1)
 jose.forward(dist2)
```

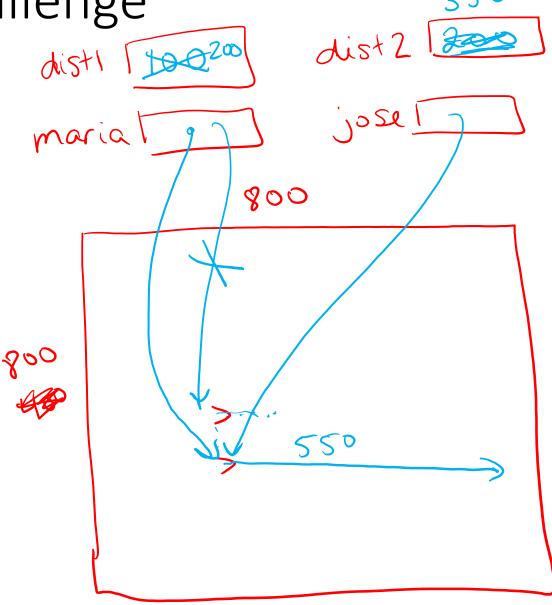

#### Key ideas so far

- Variables have their own scope. When a function is called the *values* are passed in, not the variables themselves.
- Returning is not the same as printing. Only returning passes data back from a function.
- Conditional statements can be tricky! Practice, practice, practice!
- All variables in Python store references. References are memory addresses where data is located.
- Assignment statements copy the reference stored in the variable
- Two variables can store references to the same piece of data. If that piece
  of data can change (e.g. the Turtles) then the data seen by BOTH references
  will change.

#### Turtles and Functions

```
def drawShape(theTurtle):
        Draw a simple shape with the turtle passed in
    theTurtle.forward(100)
    theTurtle.right(90)
    theTurtle.forward(100)
    theTurtle.right(90)
    theTurtle.forward(100)
    theTurtle.right(90)
    theTurtle.forward(100)
    theTurtle.right(90)
```

### Introducing Lists Lists allow you to store multiple values

```
def drawShapeWithLists(theTurtle):
    sideLengths = [100, 200, 50, 200]
    angles = [90, 120, 40, 60]
    theTurtle.forward(sideLengths[0])
    theTurtle.right(angles[0])
    theTurtle.forward(sideLengths[1])
    theTurtle.right(angles[1])
    theTurtle.forward(sideLengths[2])
    theTurtle.right(angles[2])
    theTurtle.forward(sideLengths[3])
    theTurtle.right(angles[3])
```

Introducing Tuples Tuples *also* allow you to store multiple values (unordered)

```
def drawShapeWithATuple(theTurtle):
    len angle = (100, 90)
    theTurtle.forward(len angle[0])
    theTurtle.right(len angle[1])
    theTurtle.forward(len angle[0])
    theTurtle.right(len angle[1])
    theTurtle.forward(len angle[0])
    theTurtle.right(len angle[1])
    theTurtle.forward(len angle[0])
    theTurtle.right(len angle[1])
```

# You can combine Lists and Tuples (or really, any types)

```
def drawShapeWithListAndTuple(theTurtle):
    sides = [(100, 60), (200, 120), (100, 60), (200, 120)]
    side = sides[0]
    theTurtle.forward(side[0])
    theTurtle.right(side[1])
    side = sides[1]
    theTurtle.forward(side[0])
    theTurtle.right(side[1])
    side = sides[2]
    theTurtle.forward(side[0])
    theTurtle.right(side[1])
    side = sides[3]
    theTurtle.forward(side[0])
    theTurtle.right(side[1])
```

#### Indexing lists and tuples

```
sides = [(100, 60), (200, 120), (100, 60), (200, 120)]
value = sides[2]
```

What is the value of value after the assignment statement?

A. 60

B. 200

C. (200, 120)

D. (100, 60)

#### Indexing lists and tuples

```
sides = [(100, 60), (200, 120), (100, 60), (200, 120)]
value = sides[2]
```

Write as many Python statements (or sets of statements) as you can that will assign the value 120 to value, using the list sides

#### Key ideas so far

- Variables have their own scope. When a function is called the *values* are passed in, not the variables themselves.
- Returning is not the same as printing. Only returning passes data back from a function.
- Conditional statements can be tricky! Practice, practice!
- All variables in Python store references. References are memory addresses where data is located.
- Assignment statements copy the reference stored in the variable
- Two variables can store references to the same piece of data. If that piece of data can change (e.g. the Turtles) then the data seen by BOTH references will change.
- Lists and tuples are compact ways of storing a "bunch" of data.
- You can access the individual elements in a list of a tuple using the index of that element. Indexes start at 0. The last index is the length of the list minus 1.

### Not much is changing... is there an easier way to do this?

```
def drawShapeWithListAndTuple(theTurtle):
    sides = [(100, 60), (200, 120), (100, 60), (200, 120)]
    side = sides[0]
    theTurtle.forward(side[0])
    theTurtle.right(side[1])
    side = sides[1]
    theTurtle.forward(side[0])
    theTurtle.right(side[1])
    side = sides[2]
    theTurtle.forward(side[0])
    theTurtle.right(side[1])
    side = sides[3]
    theTurtle.forward(side[0])
    theTurtle.right(side[1])
```

# Not much is changing... is there an easier way to do this? YES! for loops!

```
def drawShapeWithLoop(theTurtle):
    sides = [(100, 60), (200, 120), (100, 60), (200, 120)]
```

for side in sides:

```
theTurtle.forward(side[0])
theTurtle.right(side[1])
```

#### Reading from a csv file

```
import csv
hurricaneFile = "data/irma.csv"
# The line below is a little magical. It opens the file,
# with awareness of any errors that might occur.
with open(hurricaneFile, 'r') as csvfile:
    # This line gives you an "iterator" you can use to get each line
    # in the file.
    pointreader = csv.reader(csvfile)
    # You'll need to add some code here, before the loop
    for row in pointreader:
        print("Date:", row[0], "Time:", row[1])
```

#### Key ideas so far

- Variables have their own scope. When a function is called the *values* are passed in, not the variables themselves.
- Returning is not the same as printing. Only returning passes data back from a function.
- Conditional statements can be tricky! Practice, practice, practice!
- All variables in Python store references. References are memory addresses where data is located.
- Assignment statements copy the reference stored in the variable
- Two variables can store references to the same piece of data. If that piece of data can change (e.g. the Turtles) then the data seen by BOTH references will change.
- Lists and tuples are compact ways of storing a "bunch" of data.
- You can access the individual elements in a list of a tuple using the index of that element. Indexes start at 0. The last index is the length of the list minus 1.
- For loops allow you to repeat an action for each element in type of data that is "iteratable". Lists and tuples are iteratable. (The difference is tuples are not mutable—we'll get to that later).